احلاسبات املرحلة األوىل م.م. امحد سامي الديراوي

# **نظام التشغيل** OPERATING SYSTEM

هو النظام الذي يسيطر ويدير كل من املكونات املادية والربجمية **SOFTWARE HARDWARE AND**، كما أنه يتيح لك التواصل مع جهاز احلاسوب من دون معرفة كيفية التحدث بلغت احلاسوب.

بدون نظام تشغيل فان هذا اجلهاز ال يفيد يف شيء، وحيتوي نظام التشغيل على كل االوامر اليت متكن احلاسب من اداء عمله مثل عملية بدء التشغيل واستخدام اي جزء مادي من احلاسبة كاستخدام القرص الصلب **HARD) DISK** )او الطابعة ) **PRINTER** )وغريها، كذلك يقوم بإدارة الربامج مثل برامج األوفيس وااللعاب ومتصفحات االنرتنت ومجيع الربامج االخرى **.**

 **اوال : - مهام نظام التشغيل ً**

لنظام التشغيل مهام ووظائف متعددة تتعلق بعمليات تشغيل احلاسب و التحكم يف مكوناته و أجهزته املادية و ملحقاته و ميكننا أن حندد أهم وظائف نظام التشغيل يف النقاط التالية:

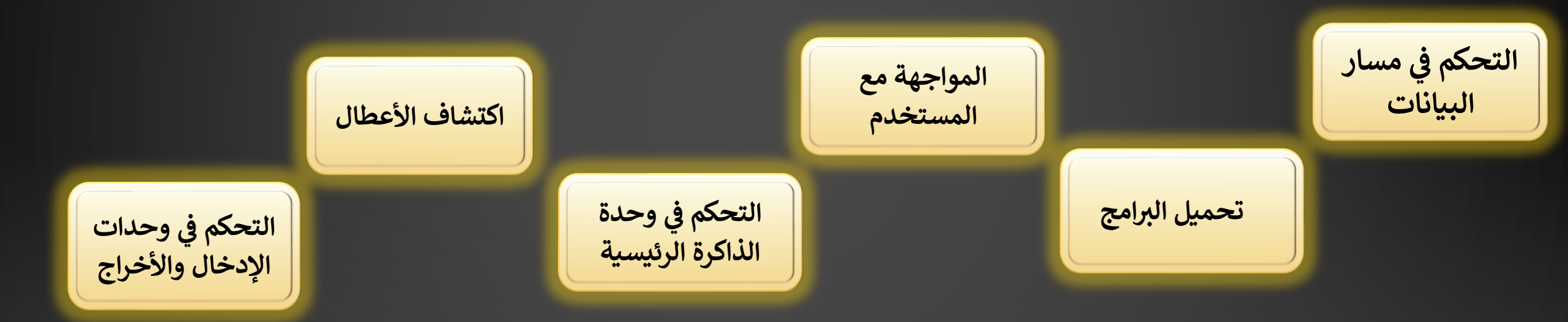

- . التحكم في مسار البيانات: يقوم نظام التشغيل بنقل البيانات داخل الحاس وحدة الى أخرى كما يتولى تنظيم تبادلها بين الوحدات المختلفة بالجهاز. وهو ينظم كذلك عمليات حفظ البيانات والربامج، وحيتفظ مبعلومات مفصلة عن حجمها وأماكن حفظها.
- 7. تحميل البرامج: من الوظائف المهمة لنظام التشغيل القيام بتحميل البرامج التطبيقية الى الذاكرة من الملحقة او من وسائط التخزين المرتبطة بالحاسب. والمقصود بعملية تحميل البرامج هو نقلها من وسائط التخزين الى الذاكرة الرئيسية ثم الى وحدة المعالجة تمهيدا لتنفيذ البرنامج مقوم نظام التشغيل بإزالة البرنامج من الذاكرة الرئيسية إذا لم يكن الربنامج من الربامج املقيمة دوما، إلفساح اجملال أمام حتميل وتنفيذ برامج تطبيقية أخرى.
- .3 التحكم يف وحدة الذاكرة الرئيسية: تسم بعض نظم التشغيل بتنفيذ أكثر من برنامج واحد يف الوقت نفسه، أو ان يعمل أكثر من مستخدم على احلاسب. ويف هذه احلاالت تتضمن مسؤوليات نظام التشغيل عمليات توزيع الذاكرة الرئيسية على أكثر من مستخدم يف حالة اتصال أكثر من مستخدم باحلاسب عن طريق الطرفيات.
- .4 التحكم يف وحدات اإلدخال واألخراج: ويشتمل ذلك عمليات التحكم يف إدخال البيانات عن طريق لوحة املفاتيح أو الفأرة او غريمها، و عمليات عرض املعلومات على الشاشة أو أرساله اىل الطابعة أو أي وحدات خرى.
- 0. المواجهة مع المستخدم: قوم نظام التشغيل سنظيم اسلوب المواجهة مع مستخدم الجهاز ومن خلال نتمكن مستخدم الحاسب من متابعة البرامج التي سم تنفيذها، والاطلاع على املالحظات اليت يظهرها احلاسب على الشاشة، وكذلك اصدار األوامر لتوجيه احلاسب للقيام باملهمة املناسبة.
	- .6 اكتشاف األعطال: عند حدوث أية اعطال يف أحد مكونات احلاسب يقوم نظام التشغيل بصورة ألية بتشغيل سلسة من الربامج اخلاصة باكتشاف االعطال

### **ثانيا: - كيفية عمل نظام التشغيل ً**

• كثريا ما نتساءل كيف يعمل نظام التشغيل وما هي املبادئ اليت يقوم عليها النظام، النقاط التالية توضح كيفية عمل نظام التشغيل:

> **.1** قراءة وتنفيذ التعليمات واألوامر املخزنة يف الذاكرة )**ROM**). **.2** حتميل الربامج إىل الذاكرة. **.3** فحص وحدات احلاسب للتأكد من سالمتها. **.4** حتميل نظام التشغيل من األقراص املرنة أو الضوئية.

**.5** استالم أوامر من مستخدم اجلهاز. **.6** حتميل الربامج التطبيقية وتنفيذ تعليماهتا. **.7** العودة إىل نظام التشغيل وانتظار أوامر املستخدم.

### **ثالثا: - أنواع أنظمة التشغيل ً**

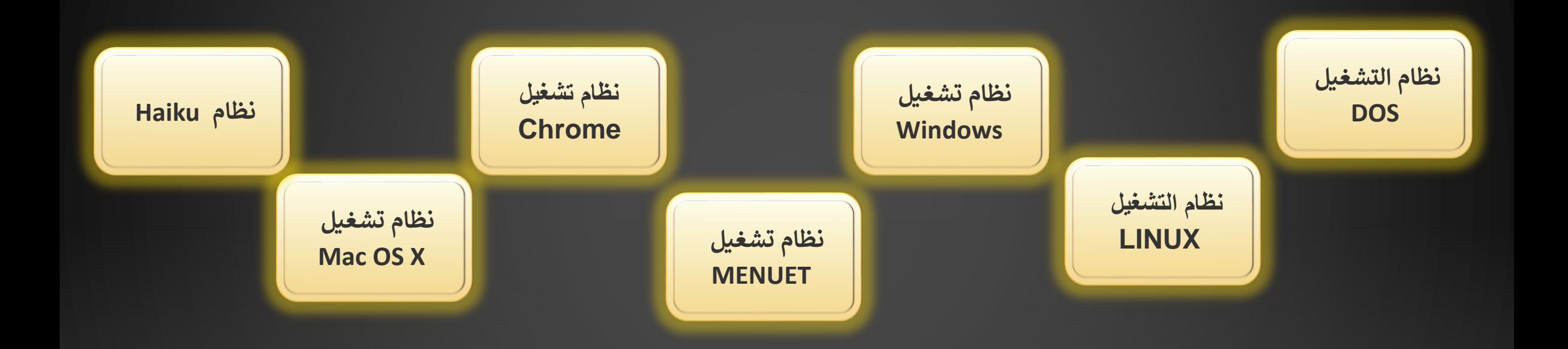

- .1 نظام التشغيل DOS -: اختصاره هوSYSTEM OPERATING DISK ، ֦֧֦֧֦֧֦֧֦֧֦֧֦֧֦ ويعدّ هذا النظام من الأنظمة القديمة  $\overline{1}$ جداً المُستخدمة في تشغيل العديد من برامج الأجهزة، ّ<br>د È l ا فمثل: كان هذاّ ظام .<br>. الن ت المستعين ون تسمية IBM ، بالإضافة إلى الأجهزة الخاصّة بشركةIBM ، وسُمّي هذا النظام باسم الشركة، وفي عام ١٩٨١ قام رئيس شركة مايكروسوفت بيل غيتس بتطوير<br>يُستخدم في تشغيل الأجهزة الشخصيةIBM ، بالإضافة إلى الأجهزة الخاصّة بشر ै<br>। Î ֧֦֧֦֧֦֧֦֧֦֧֦֧֦֧֦֧֧֧֧֧֧֧֧֧֧֧֧֧֧֧֧֧֚֚֚֚֚֚֚֚֚֚֚֚֚֚֚֚֚֚֚֚֚֚֚֬֝֬֓֓ i ة .<br>هذا النظام، وسُمّي النظام المطورMS-DOS ، ويعتمد هذا النّظام .<br>النّظام على تشغيل الأوامر النصيّة بشكلٍ مباشر، وهذا النظام أحادي المهام، وتَجدر َ وتَجدر الإشارة إلى أنّه י<br>יי انّه بِمثابةٌ نواة شركةٌ مايكروسوفتٌ.
- .2 نظام التشغيل LINUX :هوّ واحدٌ من أكثر الأنظمة l ا شهرة .<br>Í وانتشاراً واستخداماً، واستخداماً، وهو نظامٌ مفتوحِ المصدر، ويَتميّز بواجهةٍ رسوميّة جميلة وبسيطة، ولهٍ الكثير من الإصدارات المُختلفة، ويتميّز ļ ٍ<br>د ļ بالحِماية العالية والأمان عند استخدامه، كما يُمكن التعديل عليه لأنّه ۔<br>و l<br>X ر<br>لأنّه نظام مجّاني بالكامل، )<br>: ب - ب - ب - ب - ب - ب - ب - ب - ب - .<br>وعادةً يستخدمه المهندسون المتخصّصون بالحماية ا .<br>خاصّةً والشبكات عامّة
- .3 نظام تشغيل WINDOWS :هذاّ ظام Į النّظام من أشهر وأبرز أنظمة التشغيل، وهو تابعٌ لشركة مايكروسوفت العالمية، وبداية هذا النظام كانت عام ١٩٨٥م، حيث كان عبارة عن لوحة رسوميّة مساعدة في كتابة الأوامر في نظام دوس، وفي عام ١٩٩٥ قامت شركة مايكروسوفت بإطلاق نظام تشغيل مستقل أطلقت وميام بدوز٩٥، وفي عام ١٩٩٨ أطلقت الشركة نسخة جديدة ř ֦֧֧֧֚֚֚֚֚֚֚֚֚֚֚֚֚֚֚֚֬֕֝֓֡֓֡֬֓֡֓֡֓֡֬֓֓֡֬֓֓֡֓֓֡֓֓֡֓֡֬֓֓֡֬֓֓֓֓ i ļ i ļ i ļ من نظام التشغيل أطلقت عليه اسم98 WINDOWS ، وتمّ إصدار الكثير من إصدارات الويندوز المختلفة بعدها مثل2000 WINDOWS ، WINDOWS ، WINDOWS ، WINDOWS ،<br>متصدر WINDOWS ، والتاريخ العدالي 10 كلاك سن المدار الكثير من إصدارات الويندوز س عصم السليل الصفحة السهود WINDOWS ، وهم إصدار التصور العالم الويندوز أكثر التفخيل استخداماً حول العالم نظراً لاعتماده على نظام الواجهات الرسومية التي تبسط<br>WINDOWS 8 ،WINDOWS VISTA وأخيراً تم إصدار WINDOWS 10. يُعدّ الوين ُ l من من من من من من من من من من من عليه السير منه إعصار<br>وتسهّل العمل عليه من قبل المستخدمين، بالإضافة إلى أنّه أنّه النظام الوحيد المُعتمد لتشغيل ألعاب الفيديو مما أعطاه قاعدة كبيرة ٍ<br>؞ عمر حصة على عصم الواج<br>جداً من المستخدمين حول العالم
- .4 نظام تشغيل X OS MAC :هذاّ النظام ص خص م بصورة ة ٍ<br>ُم أساسيّة لأجهزة أبل ماكنتوش، وهو نظام مدفوع وغير مجاني Į
- ه. نظام HAIKU : هو نظام تشغيل مجاني ومفتوح المصدر مثل نظام لينكس، يمتاز بالبساطة والجمال وسرعة الأداء، تم إطلاقه عام ٢٠٠١، ويعتبر HAIKUمن الأنظمة المستخدمة l للاستعمال الشخصي
- .6 نظام تشغيل CHROME: هوّنوعّمنّاألنظمةّالخاصةّ،فهوّيعتمدّعىلّنواةّلينكسّ،وسطحّالمكتبّفياهّفييادّمانّنوعاه,ّ فهاوّيعتمادّعاىلّنظاامّوتطبيقااتّكارومّفقاط ، وقاد صانع خصيصاا تشخيل عن المبارس التي تصويح من الركتفية الحاطبة الصالحية على نواتا بينتس المستوي<br>لتشغيل أجهزة CHROME BOOKS ، لكن يُمكن أيضاً تنزيله على أجهزة الحاسوب الأخرى ، لكن يُمكن أيضاً ُ
- ٧. نظام تشغيل MENUET :- هـو من أقلّ الأنظمة مساحةً في عالم الحاسوب؛ فهو يحتاج فقط إلى<br>٧. ļ ا هو من أقلّ الأنظمة مساحةً في عالم الحاسوب؛ فهو يحتاج فقط إلى ١,٤٤ ميغا بايت فقط من مساحة القرص الصلب الخاص بجهاز الحاسوب لإتمام عمليّة تنصيبه وتشغيله، وتمت برمجة هذا النظام باستخدام لغة التجميع.

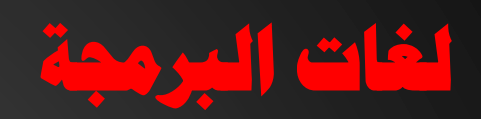

• كما عرفناها سابقاً على اهنا متثل جمموعة من التعليمات واألوامر والقواعد اليت ميكن من خالهلا تصميم وكتابة برجميات وتطبيقات احلاسوب املختلفة.

- ا<br>المراجع **ربمجة اول: - أنواع لغات ال**
- تُصنّف لغات البرمجة إلى أنواع مُتعددة وفقاً لمستواها، وطريقة تنفيذ البرامج، واستخداماته .<br>F ف لغات البرمجة إلى أنواع مُتعددة وفقاً ່<br>ລ  $\frac{1}{2}$ تُصنّف لغات البرمجة إلى أنواع مُتعددة وفقاً لمستواها، وطريقة تنفيذ البرامج، واستخداماتها كما يلي: ُ

# **أنواع لغات الربجمة وفق مستواها**

**-1 لغات الربمجة عالية المستوى LANGUAGE LEVEL-HIGH**

تشمل لغات البرمجة عالية المستوى اللغات البرمجية التي تستخدم تنسيقاً مألوفاً للمُبرمجين عند استخدام **ُ ً مألوفا ً يقا كتابة الربامج، حيث ها ف ي**  تُسمى الأوامر المكتوبة بها بالكود البرمجيّ، وتكون الرموز والمفردات المستخدمة في كتابة الكود قريبة من مفردات اللغة الإنجليزية، **ُ ي**  كما تُوفر اللغات العالية المستوى إمكانية أضافة الكثير من التعليقات والشروح ضمن البرنامج الذي يعمل عليه المُبرمج. **ُ ُ**

الأمر الذي يجعل تلك البرامج أسهل، ويزيد من قابليتها للقراءة، والتعديل من المُستخدِم نفسه، أو حتى من المُستخدِمين **ُ ُ ُ**الآخرين. يعود السبب في تسمية هذا النوع من اللغات باللغات عالية المُستوى لبُعدها عن اللغة التي يفهما الحاسوب، **ي ُ رب ربامج عث كتابثة الث**  وقربها من اللغة التي يفهّمها الإنسان، لذلكَ تُعدّ كتابة البرامج عبر هذا النوع من اللغات أسهل وأسرع من كتابتها باللغات **ُ** البرمجية ذات المستوى المنخفض، ولا تعتمد اللغات العالية المُستوى على نوع جهاز الحاسوب، فـهي مُصممة للعمل **ُ ُ** على أجهزة الحاسوب المُختلفة، وبغض النظر عن نوعها، أو نظامها تشغيلها، **ُ**

**وم األمثلة عن نذا النوع م لغات الربمجة، لغة C ، ولغةJAVA ، ولغةJAVASCRIPT ، ولغةPYTHON ، ولغةSQL .**

### **.<sup>1</sup> لغات الربمجة منخ ضة المستوى LANGUAGE LEVEL-LOW**

ها عبارة عن لغات البرمجة التي تُكتب عبر نظام العد ال **ُ** .<br>تُعرّف بأنّها عبارة عن لغات البرمجة التي تُكتب عبر نظام العد الثنائي المتمثل بالأعداد: ٠، و ١، بحيث يفهمها جهاز الحاسوب، **ُ** ا<br>ا  وعلى عكس اللغات عالية المُستوى فإن اللغات المُنخفضة المُستوى تكون مُعقّدة، وغير قابلة للقراءة من قب **ُ ُ ُ**  ن مُعقّدة، وغير قابلة للقراءة من قبل المُبرمجين، وينطوي **ُ ي م اللغات ونما اآلئ نذا النوع م اللغات عن فرع ي :** 

### - **لغة اآللة LANGUAGE MACHINE**

وهي اللغة التي تتمكن أجهزة الحواسيب فقط من فهمها، ويتم تمثيل هذه البرامج بالنظام الثنائي، وتُعتبر عملية كتابة هذه **ُ ي**  للغاية على المُبرمجين، كما تختلف لغة الآلة **ُ ً معقدا ً** البرامج أمراً معقداً للغاية على المُبرمجين، كما تختلف لغة الآلة من جهاز حاسوبٍ لآخر، حيث يتم إنشاء البرامج في المعالجات  الموجودة على الأجهزة، بالتالي لا يمكن استخدام البرنامج المكتوب بلغة الآلة عبر جهاز يحتوي على مُعالج من نوع **ُ ُ POWERPC عالج عن جهال آخر يحتوي عن م INTEL .**

#### - **لغة التجميع LANGUAGE ASSEMBLY**

من لغة الآلة **ً** على سبيل SUB ، وكلمةADD تُعتبر لغة التجميع أسهل نسبياً من لغة الآلة، وذلك لاحتوائها على بعض مفردات اللغة الإنجليزية، ككلمة **ُ**  المثال، مما يجعل قراءة برامجها وفهمها أسهل مقارنةً ببرامج لغة الآلة، وتعمل برامج هذا المستوى من لغات البرمجة بمثابة مُترجم يعمل على تحويل برامج اللغات العالية المُستوى التي يكتبها الإنسان إلى لغة الآلة التي تفهمها الأجهزة، وكما هو الحال في لغة الآلة فإن لغات التجميع هي **مكن نقل برنامج مكتوب بلغة التجميع من جهاز كمبيوتر آلخر. لغات غير محمولة, أي أنه ال يُ**